## **Strumenti video, Online**

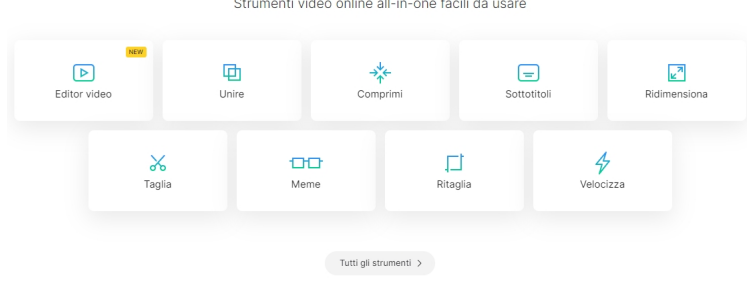

 Una web app che vi consiglio vivamente di inserire nella vostra cassetta degli attrezzi digitali è Clideo.

{loadposition user7}

 Io la uso tantissimo per modificare video, grazie alle molteplici funzionalità integrate in un'unica piattaforma.

 Avete infatti a disposizione ben 23 diverse opzioni per intervenire su video, tra le quali segnalo un vero e proprio editor multitraccia e la possibilità di comprimere, aggiungere sottotitoli, tagliare, ridimensionare, creare video presentazioni, aggiungere musica, disattivare audio, ritagliare e unire audio.

Potete utilizzare Clideo senza registrarvi al servizio.

Vai su Clideo

Scritto da Administrator Mercoledì 31 Maggio 2023 14:55

{jcomments on}

{loadposition user6}